### **Databases**

A **database** is a collection of **data** stored in an organised and logical way. Data are stored in **tables** and tables are made up of **records** (rows) which can have 1 more **attributes** (columns). An example of a table is given here:

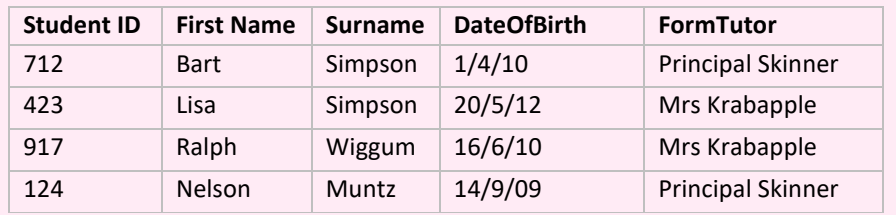

### ENTITY

Each table contains information about an **entity**. A database entity is an object, person, item or thing about which you want the data stored. Examples of database entities are:

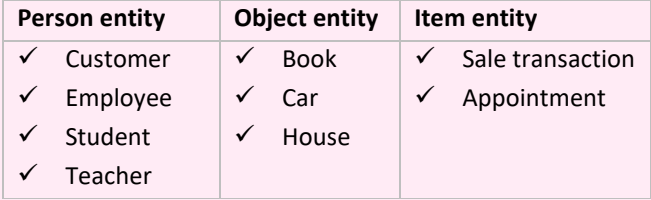

# DATA

Data are atomised facts, values and observations that are stored in a database. That is they cannot be broken up further. Data can be stored as any data type.

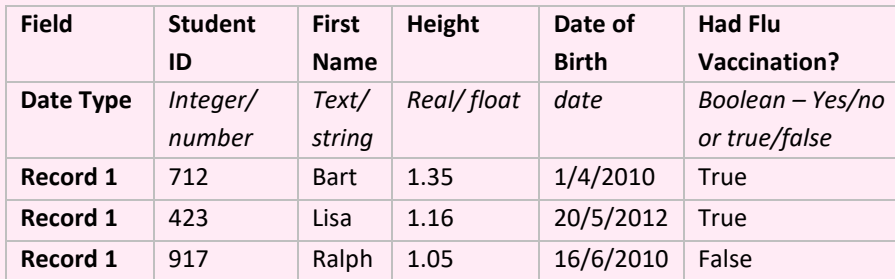

### DATABASE INDEX

A database index allows for quick speed of retrieval of data from searches of tables. The index is a separate file that has a sorted column of values that link to records in a table.

#### RECORD

A record is a single row in a table that can have data stored as 1 or more fields (columns). A record needs to be uniquely identifiable and needs an entity identifier which in this example is Student ID. A table contains multiple records. The following example contains 4 records.

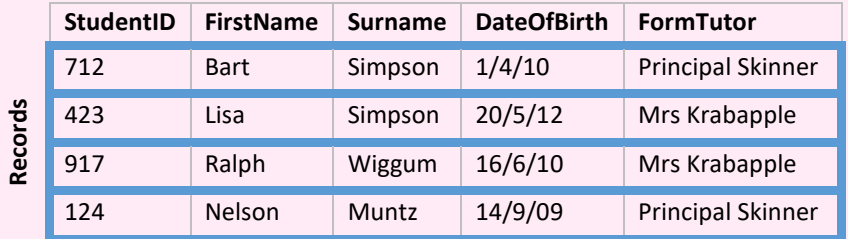

The **Student ID** field contains unique values for each record; this means that each value is different. The **Surname** field does not contain unique values. For instance, *Simpson* appears twice.

# **FIFLD**

Fields / attributes form the columns of the database table and refer to the characteristics of a record. For instance, the fields of the table below include:

- ✓ Student ID
- ✓ First name
- ✓ Surname
- ✓ Date of Birth
- ✓ Form tutor

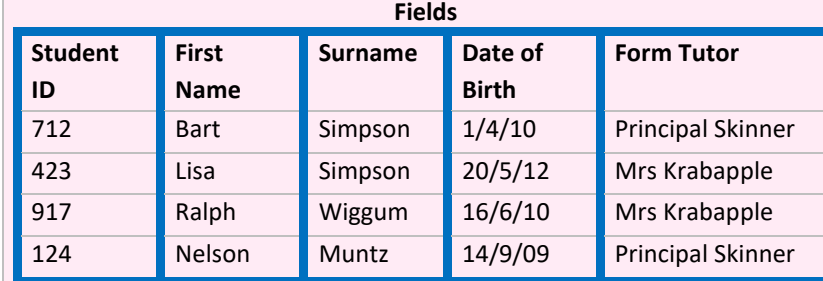

## DATA REDUNDANCY

Data redundancy occurs when the same data are stored in multiple places and so we have repeating data. As a result more space is needed to store the same values several times which is not efficient. In the table below notice how the Author Name fields are repeated.

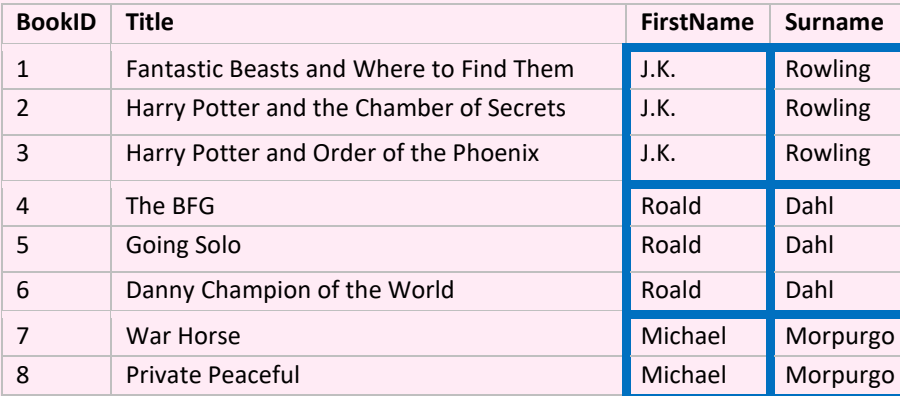

#### DATA INCONSISTENCY

Data inconsistency occurs when data pertaining to the same object are in fact stored in a different format. For instance, JK. Rowling and Joanne Rowling refer to the same person, but the database may record these as two separate authors.

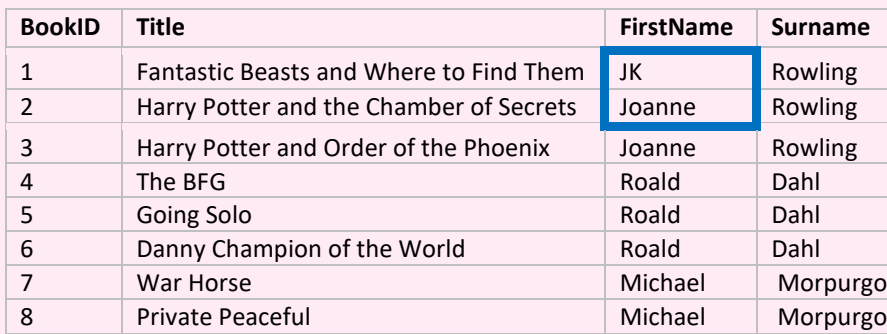

# RELATIONAL DATABASES

Complex databases can be made up of multiple tables linked together by shared values called a key. These relational databases make it easier to search and find information that you want. Relational databases reduce the amount of duplication (redundancy) of data and reduces inconsistencies in the data.

# PRIMARY KEY

All tables have a field that is the primary key and uniquely identifies each record. This is also known as entity identifier

#### FOREIGN KEY

These are primary keys that are held as fields in other tables to cross reference tables. They allow tables to be linked together.

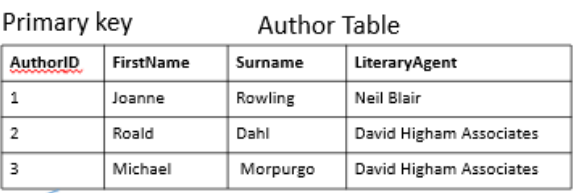

For instance, in a book database with two tables including Author table and Book table, AuthorID is primary key in Author table and is used to cross-reference with the AuthorID in the book table which is the foreign key so the two tables can be linked.

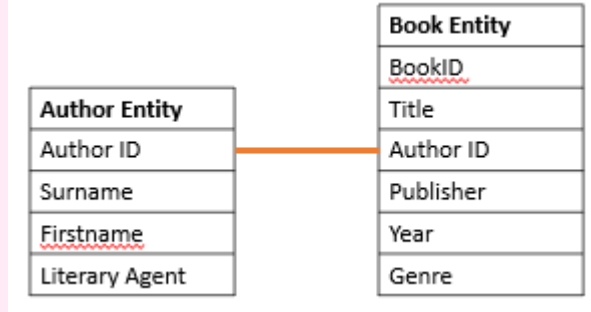

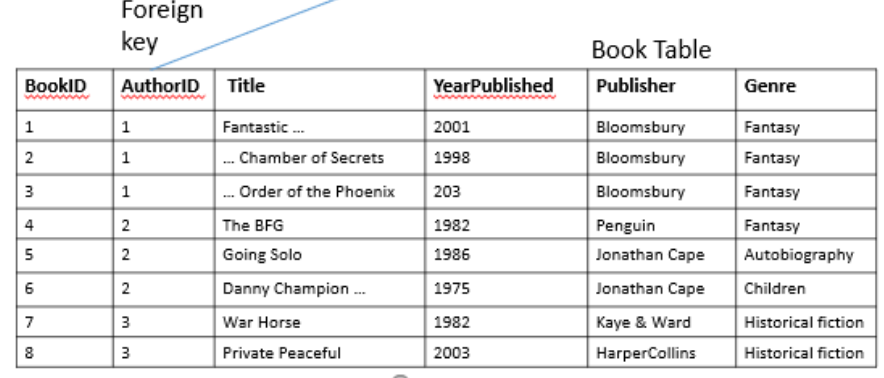

# STRUCTURED QUERY LANGUAGE

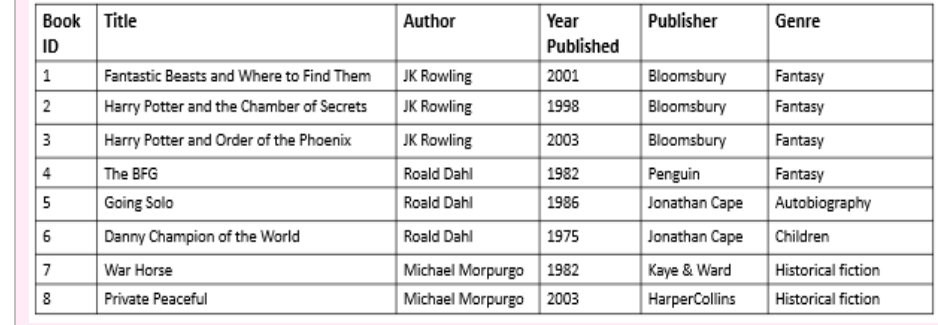

### **SELECT**

We will use this book table in the examples that follow.

To retrieve data from the table

To retrieve all records data from the table we can use the SELECT statement with

the wild card operator \*.

SELECT \* FROM tableName

# EXAMLPE SELECT \* FROM book

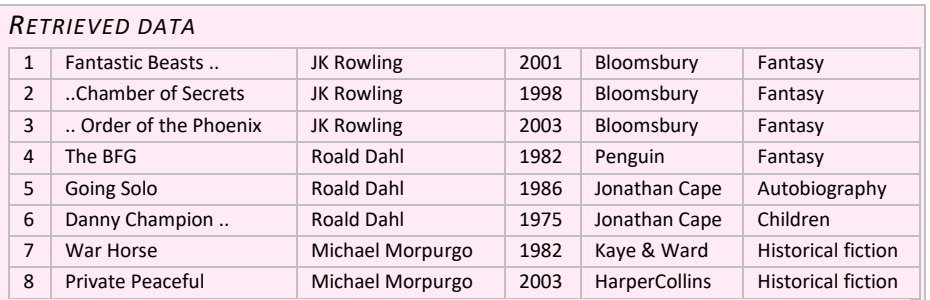

# We can also choose the fields that we wish to retrieve:

SELECT field1, field2, … FROM tableName

#### EXAMPLE

SELECT Author, Title FROM book

#### *RETRIEVED DATA*

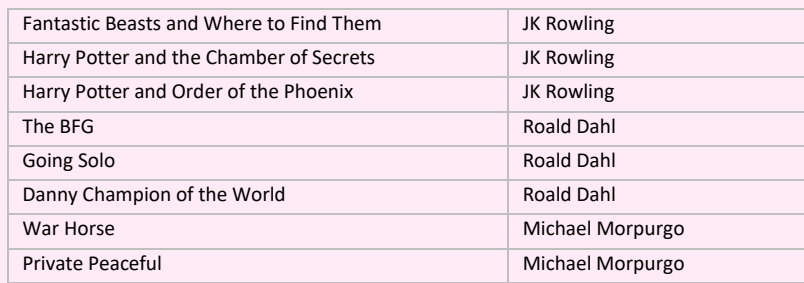

We can sort the output of our SELECT statement by using the ORDER BY clause. ASC and DESC refer to sorting ascending and descending alphabetically or numerically of a specified field.

ORDER BY fieldname ASC|DESC

#### EXAMPLE SORT ASCENDING

SELECT Author, Title FROM book ORDER BY Title ASC

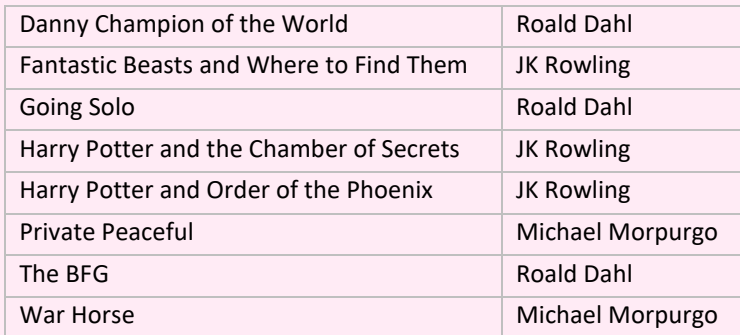

## EXAMPLE SORT DESCENDING

SELECT Author, Title FROM book ORDER BY Title DESC

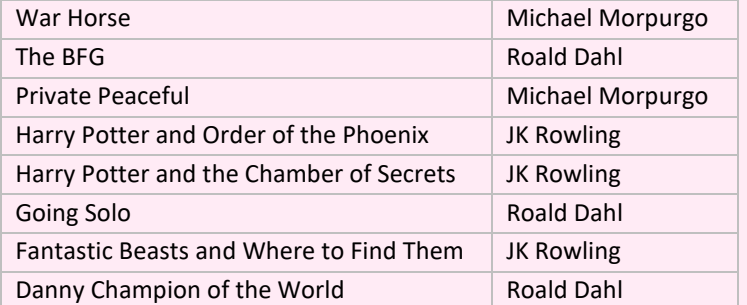

# WHERE CLAUSE

We can filter our selection using the WHERE clause

WHERE fieldname operator value

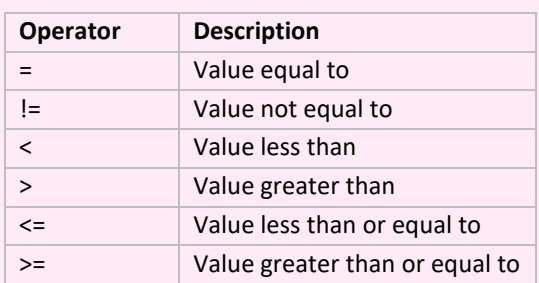

# SELECT USING WHERE CLAUSE

# EXAMPLE 1 – SELECT BOOKS WRITTEN SINCE 2000

SELECT Title, Author, yearPublished FROM book WHERE YearPublished > 2000

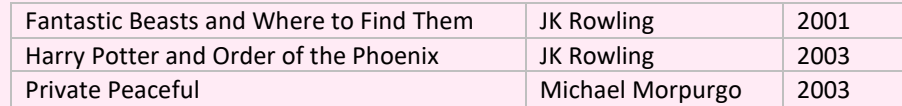

EXAMPLE 2 – SELECT BOOKS WRITTEN BY MICHAEL MORPURGO SELECT Title, Author FROM book WHERE Author = "Michael Morpurgo"

Notice how the author name is in speech marks because it is a string datatype.

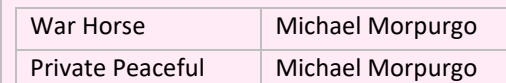

EXAMPLE 3 – SELECT BY DATE WHERE Date  $<$  #1/1/2010# For data type date you need to use #. Eg

# BOOLEAN OPERATORS

We can use Boolean and relational operators with the WHERE clause if we have multiple conditions that need to be met.

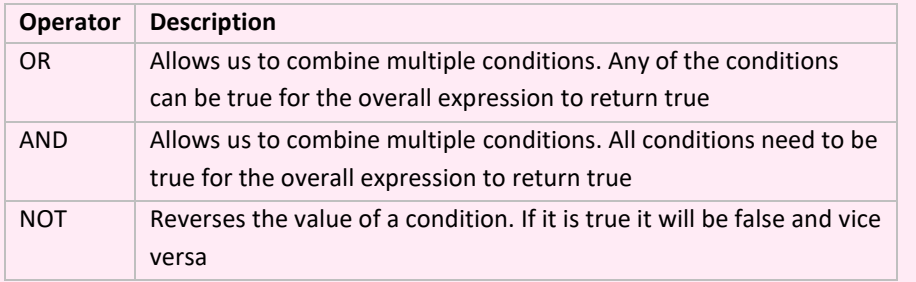

EXAMPLE – SELECT ALL BOOKS WRITTEN BY MICHAEL MORPURGO SINCE 2016 SELECT Title, Author FROM book WHERE Author="Michael Morpurgo" AND YearPublished > 2000

Private Peaceful Michael Morpurgo

# UPDATE - TO UPDATE RECORDS IN A DATABASE

To make changes to a record that is already in a table we can use the UPDATE

statement.

EXAMPLE 1: Update the book table to change the genre of all fields to Children

UPDATE book SET Genre="Children"

EXAMPLE 2: Update the book table to change the author name from JK Rowling to

# Joanne Rowling. UPDATE book SET Author="Joanne Rowling"

```
WHERE Author="JK Rowling"
```
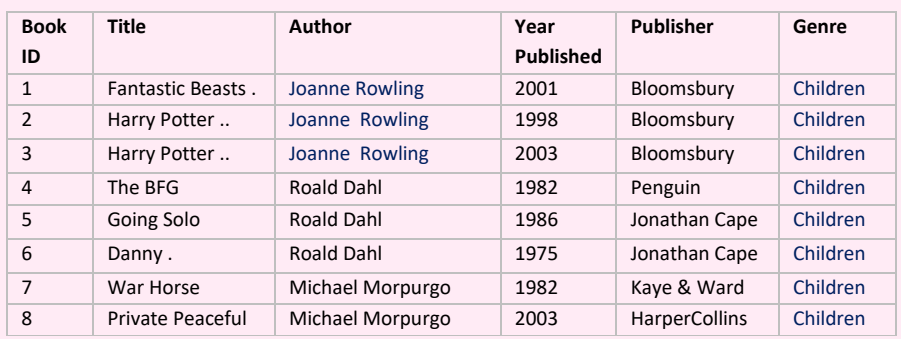

# INSERT INTO - ADDING NEW RECORDS

INSERT INTO is a commonly used command in SQL for adding new records to database tables. To insert all attributes for a table we can use:

INSERT INTO table VALUES(value1, value2,…)

# EXAMPLE

INSERT INTO book 'Autobiography')

```
VALUES ('Boy', 'Roald Dahl', 1984, 'Penguin',
```
Sometimes we do not enter data into every field. Instead we can explicitly state which fields we would like to add the data to.

INSERT INTO table (field1, field2,…)

VALUES(value1, value2,…)

The values correspond to the fields in the table i.e.:

- ✓ Field 1: Book ID
- $\checkmark$  Field 2: Title
- ✓ Field 3: Author
- ✓ Field 4: YearPublished
- ✓ Field 5: Publisher
- ✓ Field 6: Genre

# **EXAMPLE**

```
INSERT INTO book (Title, Author, YearPublished, 
Publisher, Genre) VALUES ('Boy', 'Roald Dahl', 1984,
```
'Penguin', 'Autobiography')

DELETING RECORDS

To delete a record we specify which record(s) from which table we wish to remove.

```
DELETE FROM table WHERE condition
```
#### **EXAMPLES**

Remove all books DELETE FROM book DELETE \* FROM book

The WHERE clause is used to filter records so that we do not apply a statement to a whole table.

### Remove all books written by JK Rowling:

DELETE FROM book WHERE Author='JK Rowling'

#### Remove all books written by Michael Morpurgo and written before 2000

DELETE FROM book WHERE Author='Michael Morpurgo' AND YearPublished < 2000

# SELECT ATTRIBUTES FROM MULTIPLE TABLES

SELECT book. Title, author. Surname FROM author, book WHERE author.AuthorID=book.AuthorID

So far we have looked at a database made up of a single table. databases can be made up of multiple tables. We can link tables together using primary keys and foreign keys. We can use SQL statements to select data from multiple tables. When selecting the data from multiple tables we need to specify the name of the table from which each attribute we are wishing to retrieve.

SELECT book.title, author.surname FROM author, book

We will use the following database table as an example case study.

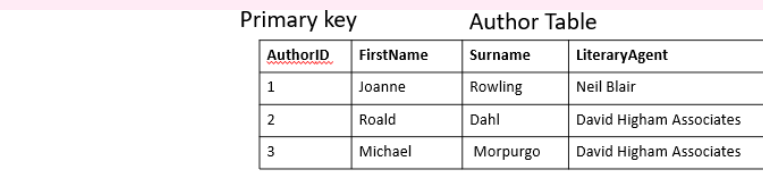

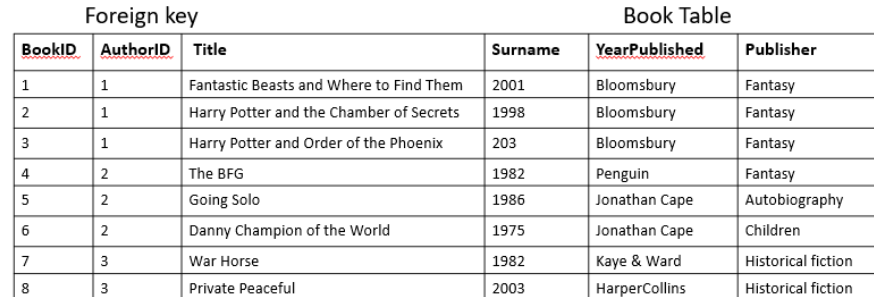

We need to specify that we only wish to select the records where the primary key and foreign key match.

#### EXAMPLES

Retrieve data book title and author surname

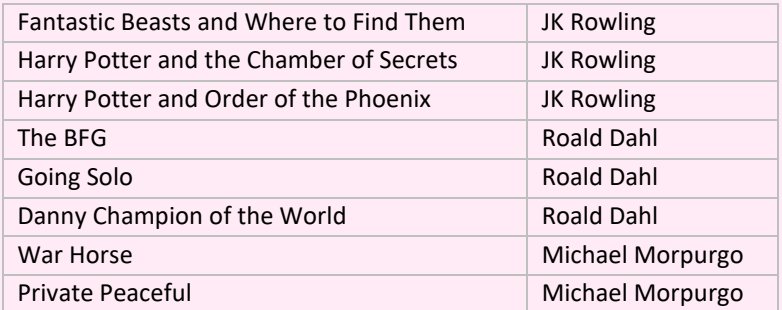

Retrieve book title and author surname where genre is *fantasy*

WHERE author.AuthorID=book.AuthorID AND book.Genre="Fantasy"

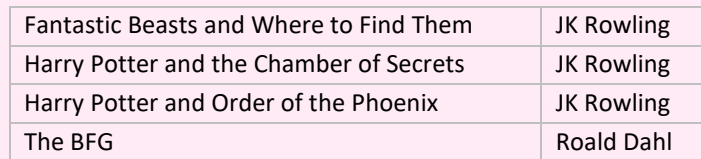

Retrieve book title and author surname where genre is fantasy and sort in descending order Title

SELECT book.title, author.surname FROM author, book WHERE author.AuthorID=book.AuthorID AND book.Genre="Fantasy" ORDER BY title DESC

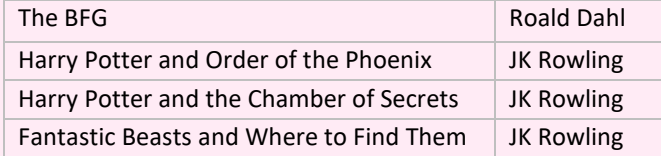